#### **BOX\_01**

DISPLAY EVENTS BY PERSON THEN BY THE ORDER OF ENTRY - THAT IS, IN THE ORDER BY PROVIDER PROBES, AND THEN ANY ADDITIONS.

### **LOOP\_01**

FOR EACH ELEMENT IN PERSON'S-MEDICAL-EVENTS-ROSTER, ASK ED01 - END\_LP01. LOOP DEFINITION: LOOP 01 CORRECTS EVENT INFORMATION, IF NECESSARY, AND CALLS THE APPROPRIATE UTILIZATION SECTION FOR THE EVENT. THIS LOOP CYCLES ON EVENTS THAT MEET THE FOLLOWING CONDITIONS: - EVENT TYPE IS NOT 'PM' OR 'IC' EVENT IS NOT YET FLAGGED AS PROCESSED IN UTILIZATION

#### **ED01**

 $\Box$  Help Enabled  $\Box$  Comment Enabled  $\Box$  Jump Back Enabled

{PERSON'S FIRST MIDDLE AND LAST NAME}

{The next questions ask detail about each of the times (PERSON) received medical or dental care.}

**THERE {IS/ARE} {NUMBER} {EVENT/EVENTS} REMAINING TO BE PROCESSED FOR (PERSON).**

#### **PRESS ENTER OR SELECT NEXT PAGE TO CONTINUE.**

DISPLAY INSTRUCTIONS: DISPLAY 'The....care.' IF FIRST EVENT TO BE ASKED ABOUT FOR THIS PERSON. DISPLAY 'IS' IF ONLY ONE EVENT LEFT TO BE ASKED ABOUT FOR THIS PERSON. DISPLAY 'ARE' IF MORE THAN ONE EVENT LEFT TO BE ASKED ABOUT FOR THIS PERSON. DISPLAY THE ACTUAL NUMBER OF EVENTS LEFT TO BE ASKED ABOUT FOR THIS PERSON FOR '{NUMBER}'. DISPLAY 'EVENT' IF ONLY ONE EVENT LEFT TO BE ASKED ABOUT FOR  $\mathbf{I}$ THIS PERSON. DISPLAY 'EVENTS' IF MORE THAN ONE EVENT LEFT TO  $\mathbf{I}$ BE ASKED ABOUT FOR THIS PERSON.

٦

#### **LOOP\_02**

LOOP DEFINITION: LOOP\_02 CORRECTS CURRENT ROUND EVENT INFORMATION COLLECTED IN THE EVENT ROSTER SECTION, AS NEEDED. THE LOOP CYCLES ON EVENTS THAT MEET THE FOLLOWING CONDITIONS: - EVENT TYPE IS NOT PM OR IC - EVENT IS NOT YET FLAGGED AS PROCESSED IN UTILIZATION - EVENT IS NOT YET CODED AS 'INFORMATION OK' AT ED02 ask ED02 - END\_LP02

 $\overline{\phantom{a}}$ 

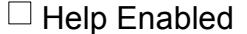

 $\boxdot$  Comment Enabled  $\boxdot$  Jump Back Enabled

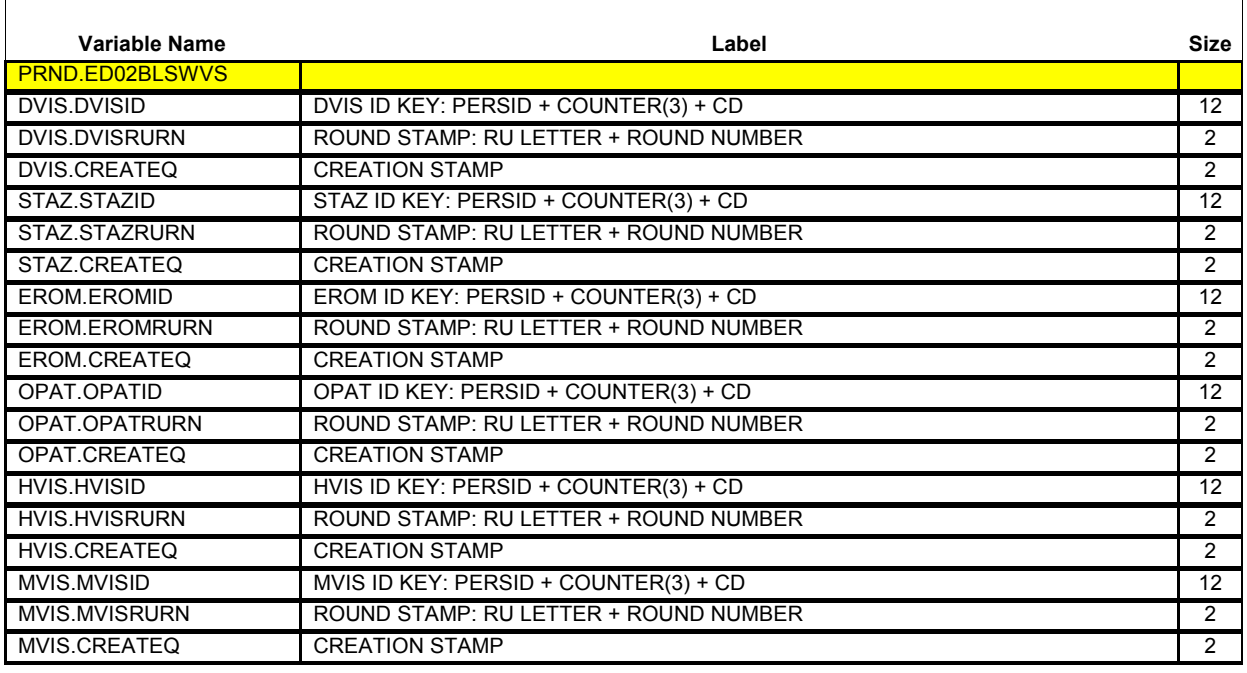

{PERSON'S FIRST MIDDLE AND LAST NAME} {NAME OF MEDICAL CARE PROVIDER......} {EV} {EVN-DT}

Let's talk about {the hospital stay for (PERSON) at (PROVIDER) that began on (ADMIT DATE)/when (PERSON) visited the emergency room at (PROVIDER) on (VISIT DATE)/when (PERSON) received medical care from an outpatient department at (PROVIDER) on (VISIT DATE)/when (PERSON) received medical care from (PROVIDER) on (VISIT DATE)/when (PERSON) received dental care from (PROVIDER) on (VISIT DATE)/the {OME ITEM GROUP NAME} used by (PERSON) since (START DATE)/the services (PERSON) received at home from (PROVIDER) during (MONTH)}.

### **SELECT 'INFORMATION OK' UNLESS RESPONDENT VOLUNTEERS CORRECTION.**

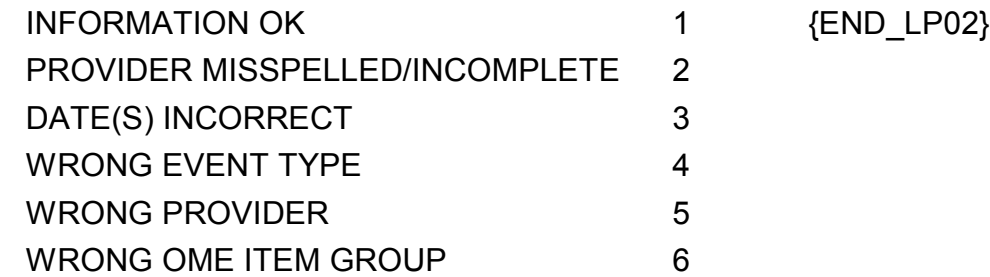

EVENT NOT FOR THIS PERSON 7 EVENT ENTERED IN ERROR 8 WANT TO REVIEW (PERSON)'S EVENTS 9 OR ADD AN EVENT FOR ANY RU MEMBER {ED09}

DISPLAY INSTRUCTIONS: DISPLAY the name of the medical provider and the event date in the header only if the event type is not 'OM'. DISPLAY 'the hospital....(ADMIT DATE)' IF EVENT TYPE IS HS.  $\mathbf{I}$ DISPLAY 'when...emergency...(VISIT DATE)' IF EVENT TYPE IS ER.  $\mathbf{I}$ DISPLAY 'when...outpatient...(VISIT DATE)' IF EVENT TYPE IS OP.  $\mathbf{L}$ DISPLAY 'when...medical...(VISIT DATE)' IF EVENT TYPE IS MV.  $\blacksquare$ DISPLAY 'when...dental...(VISIT DATE)' IF EVENT TYPE IS DN.  $\mathbf{I}$ DISPLAY 'the {OME ITEM GROUP NAME}...(START DATE)' IF EVENT TYPE IS OM. DISPLAY THE NAME OF THE OME ITEM GROUP BEING LOOPED ON FOR 'OME ITEM GROUP NAME'. DISPLAY 'the...home...(MONTH)' IF EVENT TYPE IS HH.  $\mathbf{I}$  $\overline{\phantom{a}}$  $\overline{\phantom{a}}$ 

**Beta**

--------------------------------PROGRAMMER NOTES: IF CODED '2' (PROVIDER MISSPELLED/INCOMPLETE) AND EVENT TYPE IS OM, DISPLAY THE FOLLOWING MESSAGE: 'THIS CODE NOT AVAILABLE FOR OM EVENTS.' IF CODED '2' (PROVIDER MISSPELLED/INCOMPLETE) AND EVENT TYPE I IS NOT OM, DISPLAY THE FOLLOWING MESSAGE: 'THIS OPTION IS DISABLED. PLEASE RECORD INFORMATION IN COMMENTS.' I IF CODED '3' (DATE(S) INCORRECT), '4' (WRONG EVENT TYPE), OR '5' (WRONG PROVIDER) AND EVENT TYPE IS HH, DISPLAY THE  $\mathbf{I}$ FOLLOWING MESSAGE: 'THIS CODE NOT AVAILABLE FOR HH EVENTS.  $\mathbf{I}$ IF CORRECTION NECESSARY, SELECT OPTION 8 (EVENT ENTERED IN  $\mathbf{I}$ ERROR), THEN SELECT OPTION 9 TO REVIEW OR ADD EVENTS.' IF CODED '3' (DATE(S) INCORRECT), '4' (WRONG EVENT TYPE), OR '5' (WRONG PROVIDER) AND EVENT TYPE IS OM, DISPLAY THE FOLLOWING MESSAGE: 'THIS CODE NOT AVAILABLE FOR OM EVENTS. I IF CORRECTION NECESSARY, SELECT OPTION 8 (EVENT ENTERED IN ERROR), THEN SELECT OPTION 9 TO REVIEW OR ADD EVENTS.' IF CODED '5' (WRONG PROVIDER) AND EVENT IS ALREADY LINKED TO A FLAT FEE BUNDLE, DISPLAY THE FOLLOWING MESSAGE: 'CHANGE OF PROVIDER DISALLOWED. RECORD ALREADY LINKED TO OTHER EVENTS.' I IF CODED '6' (WRONG OME ITEM GROUP) AND EVENT TYPE IS NOT OM, DISPLAY THE FOLLOWING MESSAGE: 'THIS CODE ONLY AVAILABLE FOR OM EVENTS. ENTER NEW CODE.'  $\mathbf{I}$ IF CODED '7' (EVENT NOT FOR THIS PERSON) AND SINGLE-PERSON RU,  $\mathbb{L}$ DISPLAY THE FOLLOWING MESSAGE: 'THIS CODE NOT AVAILABLE FOR SINGLE-PERSON RU. ENTER NEW CODE.'  $\mathbf{I}$ IF CODED '7' (EVENT NOT FOR THIS PERSON) AND EVENT IS ALREADY LINKED TO A FLAT FEE BUNDLE, DISPLAY THE FOLLOWING MESSAGE:  $\overline{\phantom{a}}$ 'TRANSFER DISALLOWED. RECORD ALREADY LINKED TO OTHER EVENTS.'  $\mathbf{I}$ IF CODED '8' (EVENT ENTERED IN ERROR) AND EVENT IS ALREADY LINKED TO A FLAT FEE BUNDLE, DISPLAY THE FOLLOWING MESSAGE:  $\mathbf{I}$ 'DELETION DISALLOWED. RECORD ALREADY LINKED TO OTHER EVENTS.' I IF POSSIBLE ON SCREEN, INSERT A COLUMN HEADER BEFORE THE VALUE OF '2', READING "CORRECTIONS NEEDED" AS SHOWN ON CAPI SCREEN.  $\overline{\phantom{a}}$ IN LABEL FOR ANSWER CATEGORY 9, DISPLAY "(PERSON)" IN PURPLE  $\overline{\phantom{a}}$ (TO BE READ FROM HEADER). 

**Beta**

----------ROUTING INSTRUCTION: IF CODED '2' (PROVIDER MISSPELLED/INCOMPLETE) AND EVENT TYPE IS OM, GO TO ED04 <sup>I</sup> IF CODED '2' (PROVIDER MISSPELLED/INCOMPLETE) AND EVENT TYPE I IS NOT OM, GO TO END\_LP02.  $\overline{\phantom{a}}$ IF CODED '3' (DATE(S)) INCORRECT AND EVENT TYPE IS NOT HH OR OM, GO TO ED04 I IF CODED '4' (WRONG EVENT TYPE) AND EVENT TYPE IS NOT HH OR OM, GO TO ED07  $\mathbf{I}$ I IF CODED '5' (WRONG PROVIDER), AND EVENT TYPE IS NOT HH OR OM, AND EVENT IS NOT ALREADY LINKED TO A FLAT FEE BUNDLE, GO TO  $\overline{P}$  BOX 02 IF CODED '6' (WRONG OME ITEM GROUP) AND EVENT TYPE IS OM, AND OM GROUP TYPE IS 'REGULAR' (EV02A = 1 OR NOT ASKED), GO TO ED06 IF CODED '6' (WRONG OME ITEM GROUP) AND EVENT TYPE IS OM, AND OM GROUP TYPE IS 'ADDITIONAL' (EV02A = 2), GO TO ED06A I IF CODED '7' (EVENT NOT FOR THIS PERSON), AND MULTI-PERSON RU, AND EVENT IS NOT ALREADY LINKED TO A FLAT FEE BUNDLE, GO TO ED05  $\mathbf{I}$ I IF CODED '8' (EVENT ENTERED IN ERROR), AND EVENT IS NOT ALREADY LINKED TO A FLAT FEE BUNDLE, FLAG EVENT FOR DELETION AND GO TO END LP02 Context Header Display Instructions: CONTEXT HEADER: DISPLAY PERS.FULLNAME, PROV.DRFNAM, PROV.LORPNAME (IF EVNT. PROVNUM  $^{\wedge}$  = -1), EVNT. EVNTTYPE (IF SET), EVNT. EVNTBEGM, D EVNILINOVNOM 1,, 2001 - 100 FOR DR DR DR DR OM),  $\overline{\phantom{a}}$ EVNT.EVNTENDM, D (IF EVNT = HS), (PRND.ENDREFMM, DD FOR OM). 

 $\Box$  Help Enabled  $\Box$  Comment Enabled  $\Box$  Jump Back Enabled

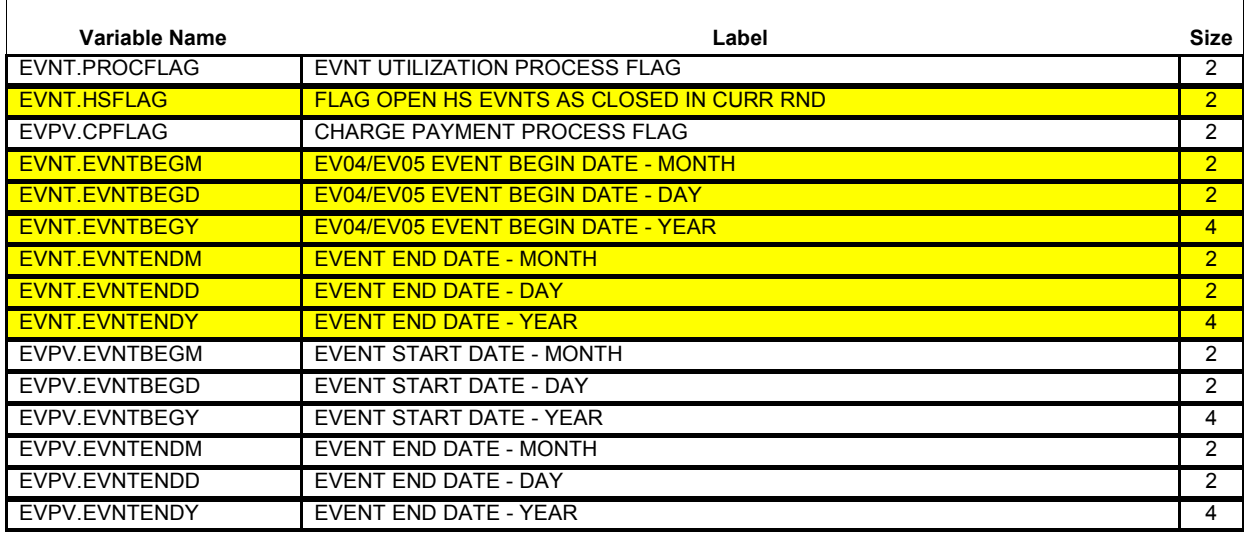

{PERSON'S FIRST MIDDLE AND LAST NAME} {NAME OF MEDICAL CARE PROVIDER......} {EV} {EVN-DT} \_\_\_\_\_\_\_\_\_\_\_\_\_\_\_\_\_\_\_\_

# **INTERVIEWER: RE-TYPE THE ENTIRE EVENT DATE(S) TO CORRECT.**

 $\frac{1}{\sqrt{2\pi}}$  ,  $\frac{1}{\sqrt{2\pi}}$  ,  $\frac{1}{\sqrt{2\pi}}$  ,  $\frac{1}{\sqrt{2\pi}}$  ,  $\frac{1}{\sqrt{2\pi}}$ MM DD YYYY MM DD YYYY

PROGRAMMER NOTES: REFUSED AND DON'T KNOW ARE ALLOWED IN THE DAY AND YEAR FIELDS BUT ARE DISALLOWED IN THE MONTH FIELD. COLLECT DISCHARGE DATE ONLY IF EVENT TYPE IS HS. I IF EVENT TYPE IS HS AND DISCHARGE DATE IS '95' (STILL IN I FACILITY), THIS EVENT IS NOT CLOSED IN THE CURRENT ROUND. FLAG I EVENT AS PROCESSED AND FLAG CHARGE PAYMENT AS PROCESSED.  $\overline{\phantom{a}}$  $\mathbf{I}$ WRITE CORRECTION TO PERSON'S-MEDICAL-EVENTS-ROSTER. 

 $\Box$  Help Enabled  $\Box$  Comment Enabled  $\Box$  Jump Back Enabled

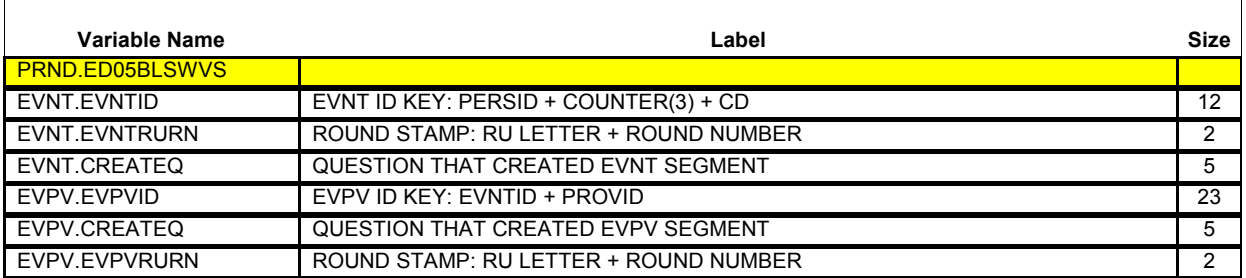

{PERSON'S FIRST MIDDLE AND LAST NAME} {NAME OF MEDICAL CARE PROVIDER......} {EV} {EVN-DT}

# **INTERVIEWER: SELECT CORRECT PERSON FOR THIS EVENT.**

[First Name, [Middle Name], Last Name] [First Name, [Middle Name], Last Name] [First Name, [Middle Name], Last Name] {END\_LP02}

**r** - - - - - - - - ------------------------PROGRAMMER NOTES: DELETE EVENT FROM PERSON'S-MEDICAL-EVENT-ROSTER FOR PERSON ORIGINALLY ASSOCIATED WITH EVENT AND ADD EVENT TO PERON'S- $\mathbf{L}$ MEDICAL-EVENT-ROSTER FOR SELECTED PERSON.

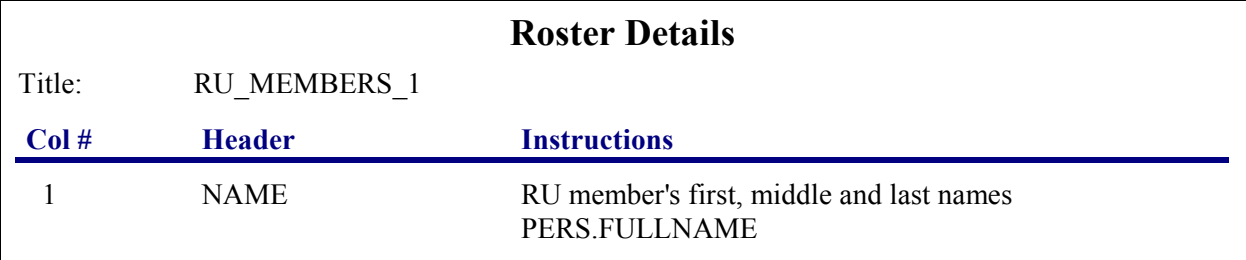

<del>| --------------------------------</del> Roster Definition:  $\overline{\phantom{a}}$ This item displays RU-MEMBERS-ROSTER for selection. Roster Behavior: 1. Select allowed. 1 2. Multiple select, add, delete, and edit are disallowed.  $\Gamma$ Roster Filter:

Exclude the person currently being looped on when displaying I the RU-MEMBERS-ROSTER.

#### 

#### **BOX\_02**

ASK THE PROVIDER ROSTER (PV) SECTION FOR THIS EVENT

AT COMPLETION OF PROVIDER ROSTER (PV) SECTION, CONTINUE WITH BOX 03

#### **BOX\_03**

WRITE PROVIDER CORRECTION TO PERSON'S-EVENT-PROVIDER-PAIRS-ROSTER.

GO TO END\_LP02

 $\Gamma$ 

 $=$   $-$ 

□ Help Enabled **Comment Enabled** Jump Back Enabled

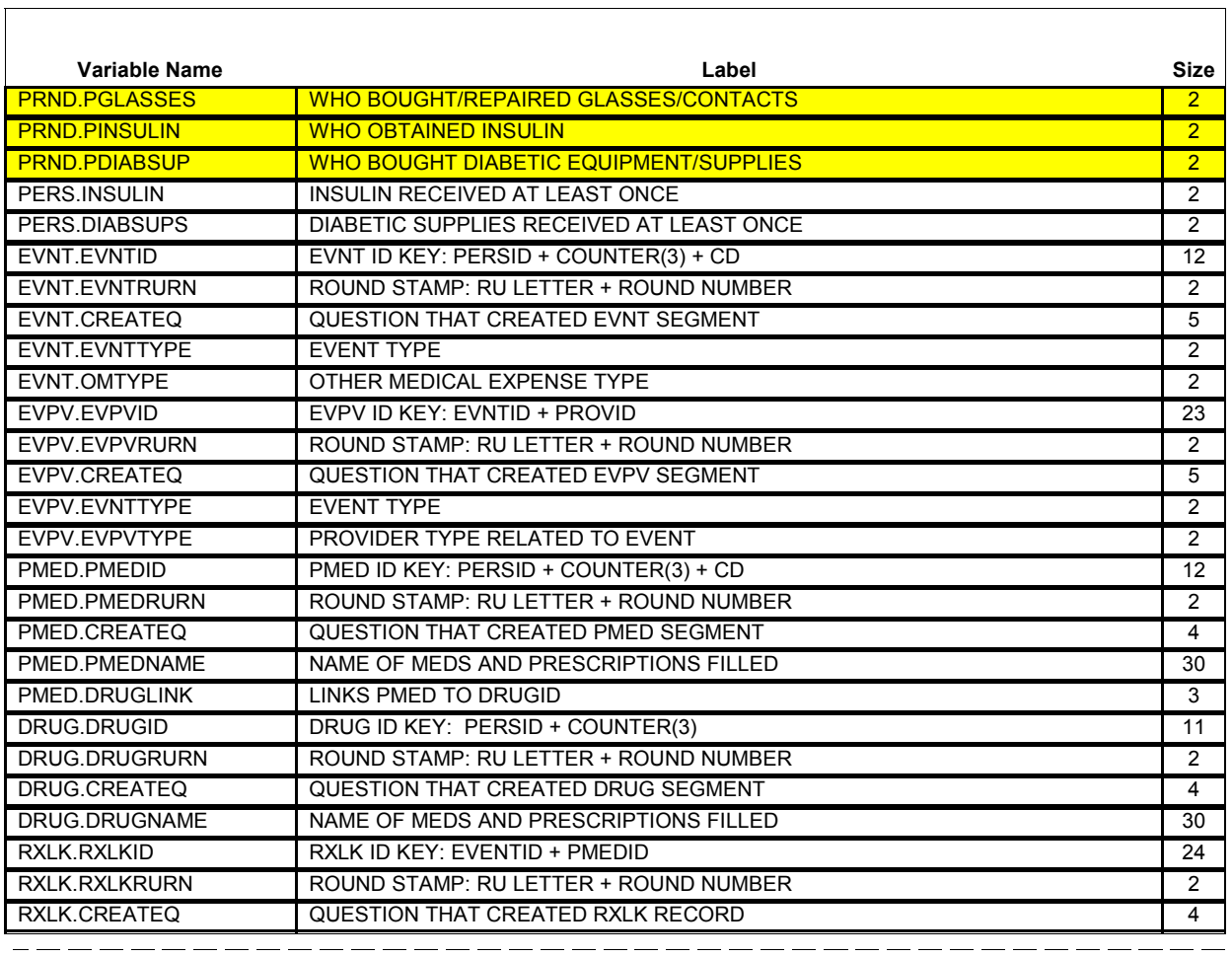

{PERSON'S FIRST MIDDLE AND LAST NAME} {EV}

# **INTERVIEWER: SELECT CORRECT OME ITEM GROUP.**

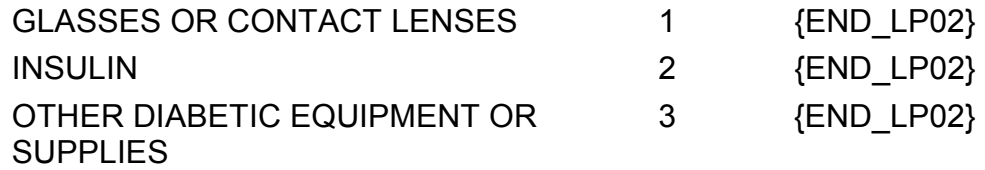

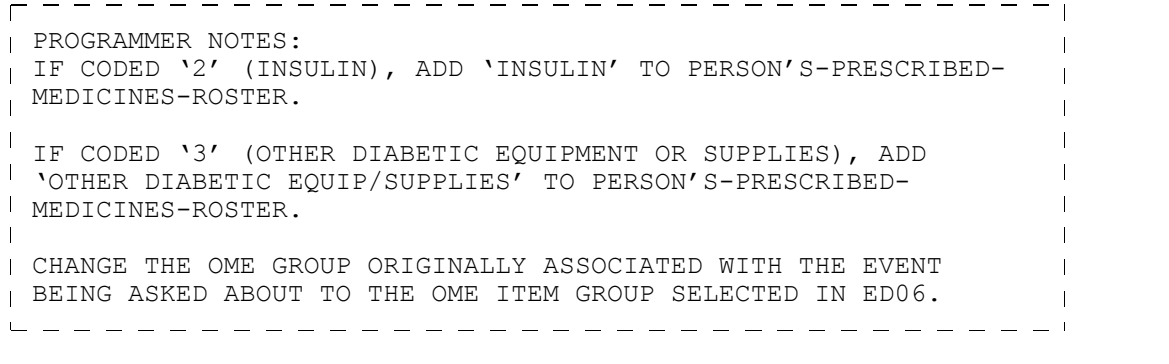

---------------

# **ED06A**

 $\Gamma$ 

□ Help Enabled **Comment Enabled** Jump Back Enabled

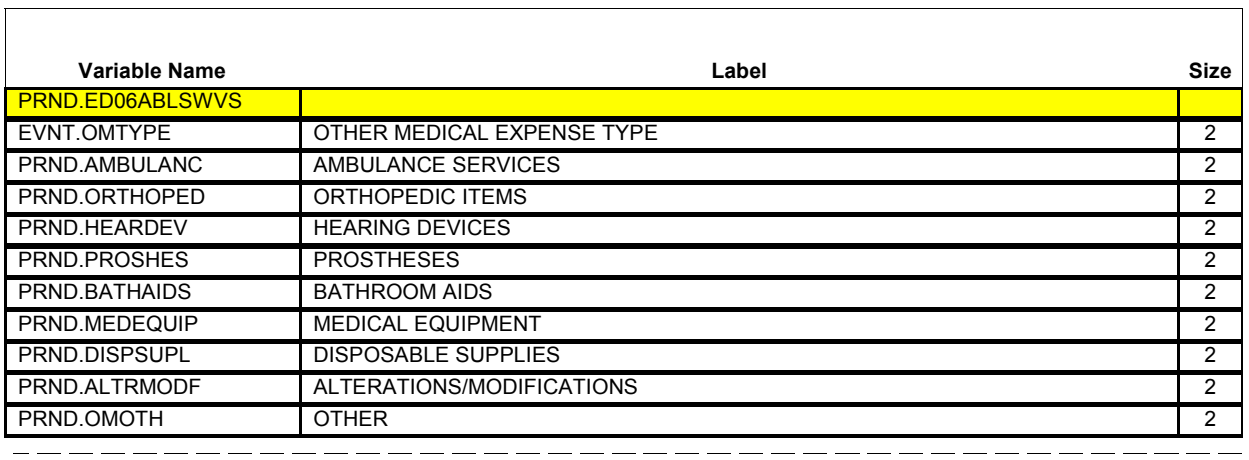

{PERSON'S FIRST MIDDLE AND LAST NAME}

# **INTERVIEWER: SELECT CORRECT OME ITEM GROUP.**

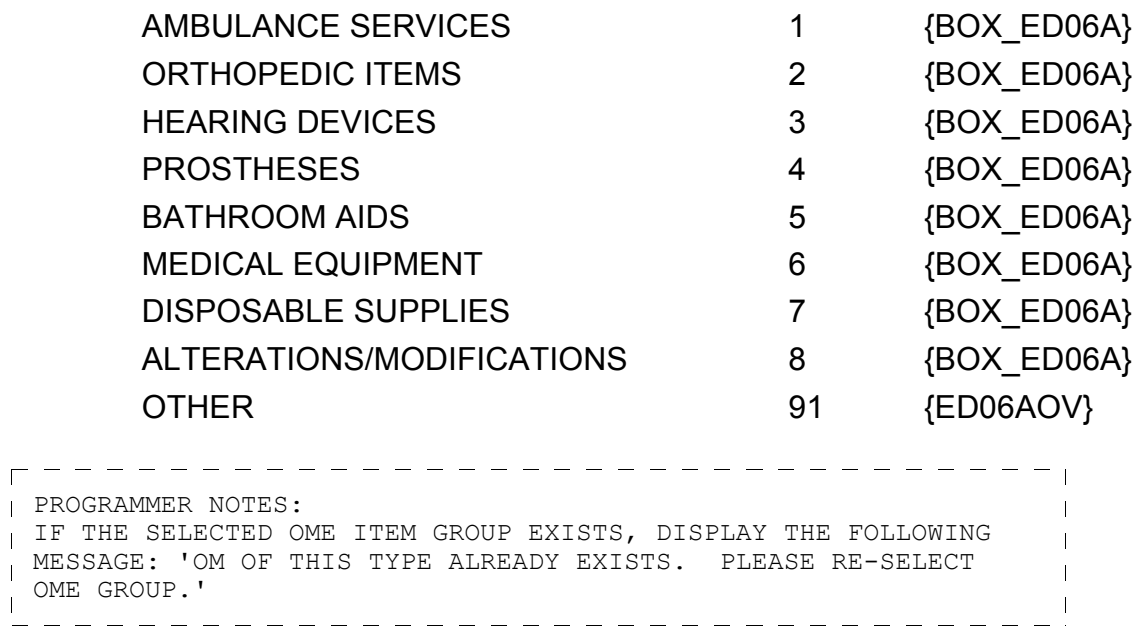

 $\overline{\phantom{0}}$ 

#### **ED06AOV**

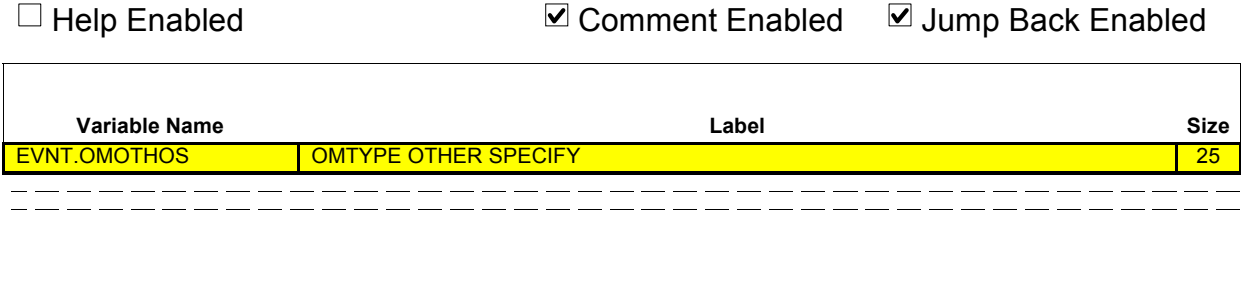

**OTHER GROUP OF** \_\_\_\_\_\_\_\_\_\_\_\_\_\_\_\_\_\_\_\_\_\_\_ {BOX\_ED06A} **OME ITEMS:**

# **BOX\_ED06A**

CHANGE THE OME GROUP ORIGINALLY ASSOCIATED WITH THE EVENT BEING ASKED ABOUT TO THE OME ITEM GROUP SELECTED IN ED06A OR ENTERED IN ED06AOV

GO TO END\_LP02

 $\overline{\phantom{a}}$ 

 $\overline{\Gamma}$ 

 $\Box$  Help Enabled (ED07Help)  $\Box$  Comment Enabled  $\Box$  Jump Back Enabled

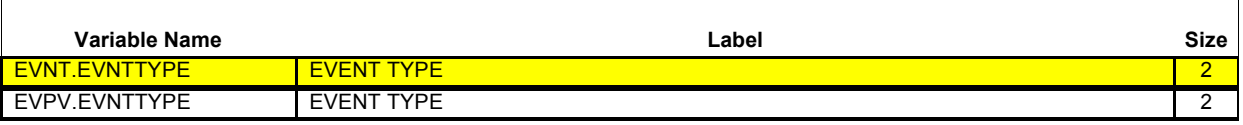

{PERSON'S FIRST MIDDLE AND LAST NAME} {NAME OF MEDICAL CARE PROVIDER......} {EV} {EVN-DT} ---------------------

## **INTERVIEWER: SELECT CORRECT EVENT TYPE.**

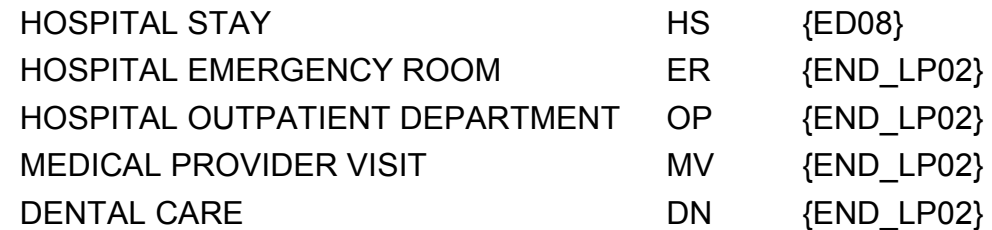

## **HELP AVAILABLE FOR DEFINITIONS OF EVENT TYPES.**

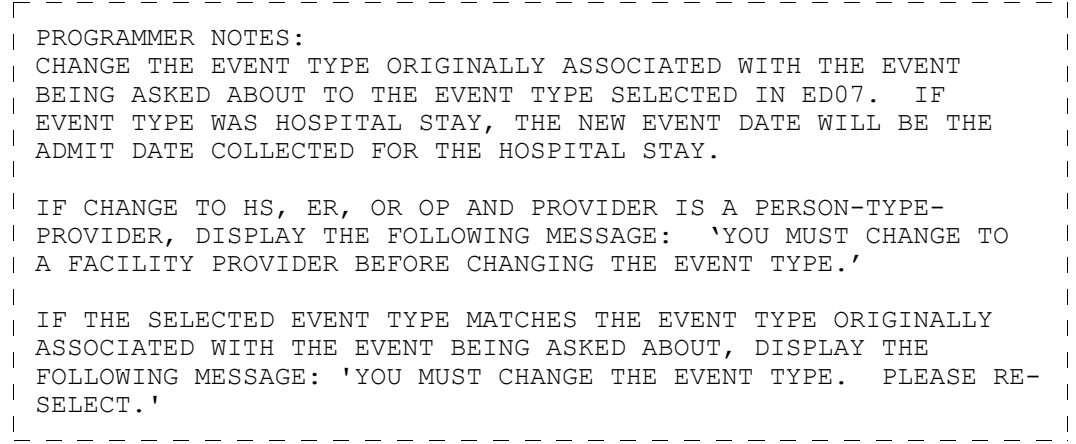

٦

 $\Box$  Help Enabled  $\Box$  Comment Enabled  $\Box$  Jump Back Enabled

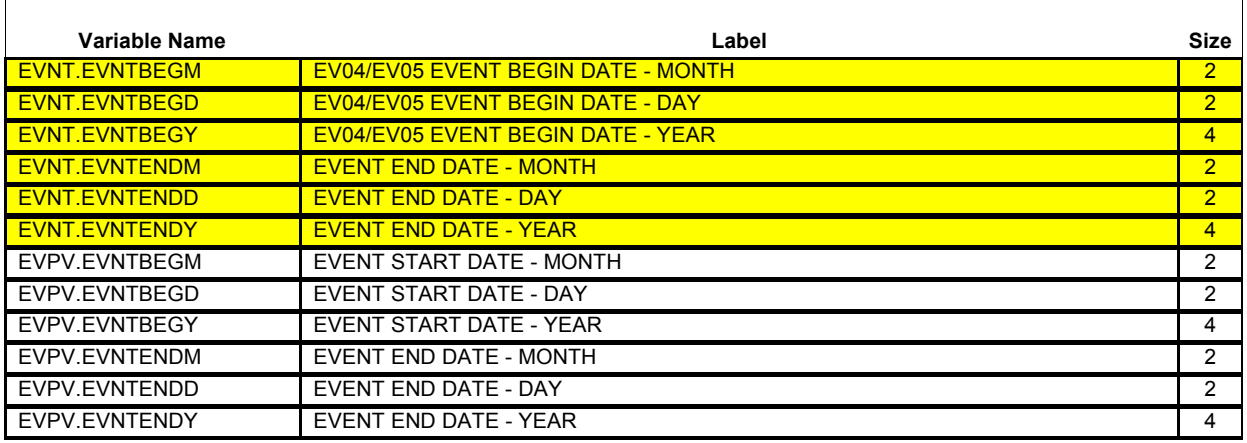

{PERSON'S FIRST MIDDLE AND LAST NAME} {NAME OF MEDICAL CARE PROVIDER......} {EV} {EVN-DT}  $\frac{1}{2}$ 

# **INTERVIEWER: RE-TYPE ENTIRE EVENT DATE(S) TO CORRECT.**

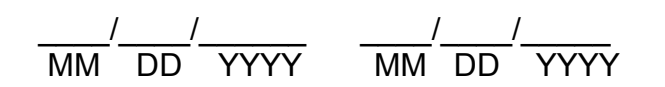

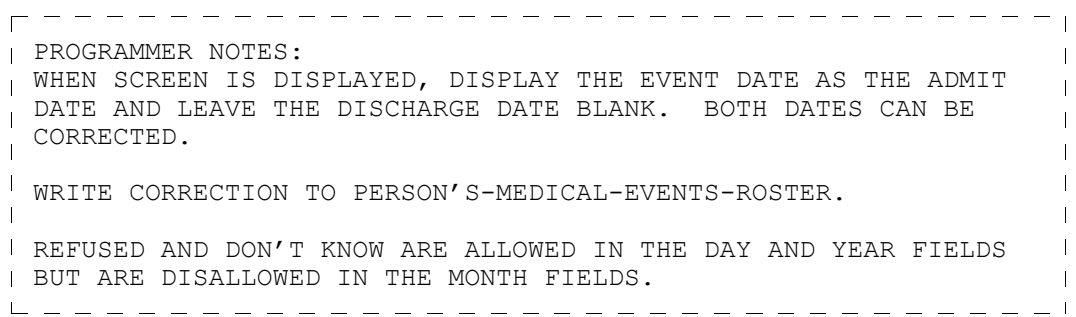

#### **ED09**

 $\Box$  Help Enabled  $\Box$  Comment Enabled  $\Box$  Jump Back Enabled

{PERSON'S FIRST MIDDLE AND LAST NAME} {NAME OF MEDICAL CARE PROVIDER......} {EV} {EVN-DT} {OME ITEM GROUP: {NAME OF OME ITEM GROUP......}}  $\frac{1}{100} \frac{1}{100} \frac{1$ 

## **INTERVIEWER: SO FAR, THE FOLLOWING EVENTS HAVE BEEN RECORDED FOR (PERSON):**

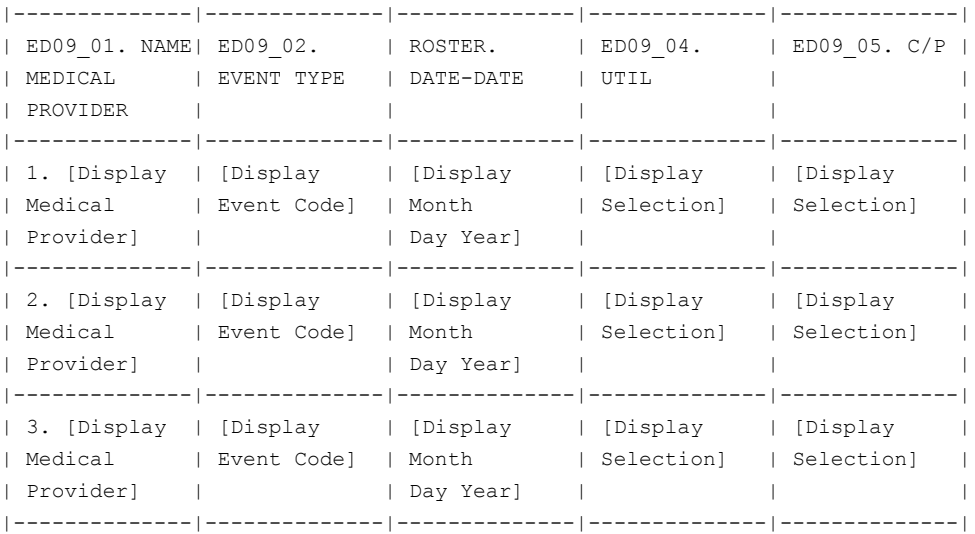

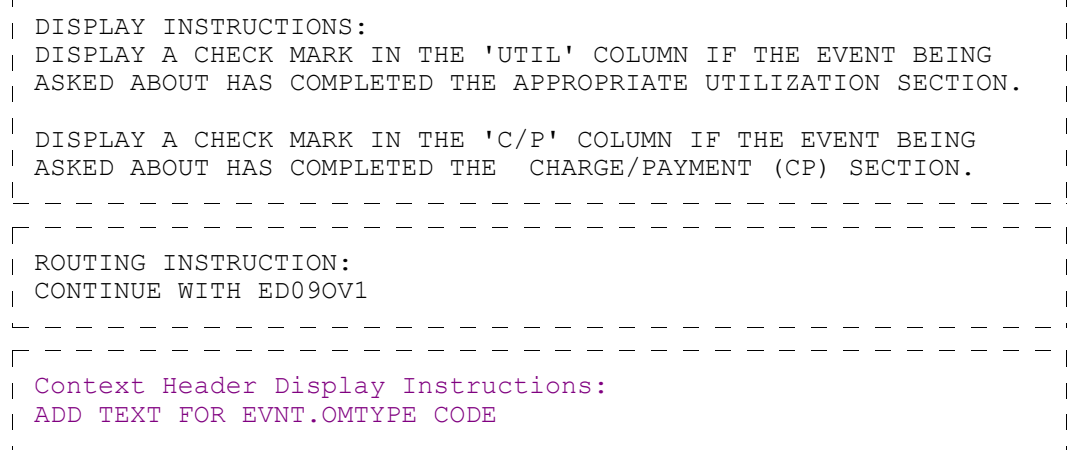

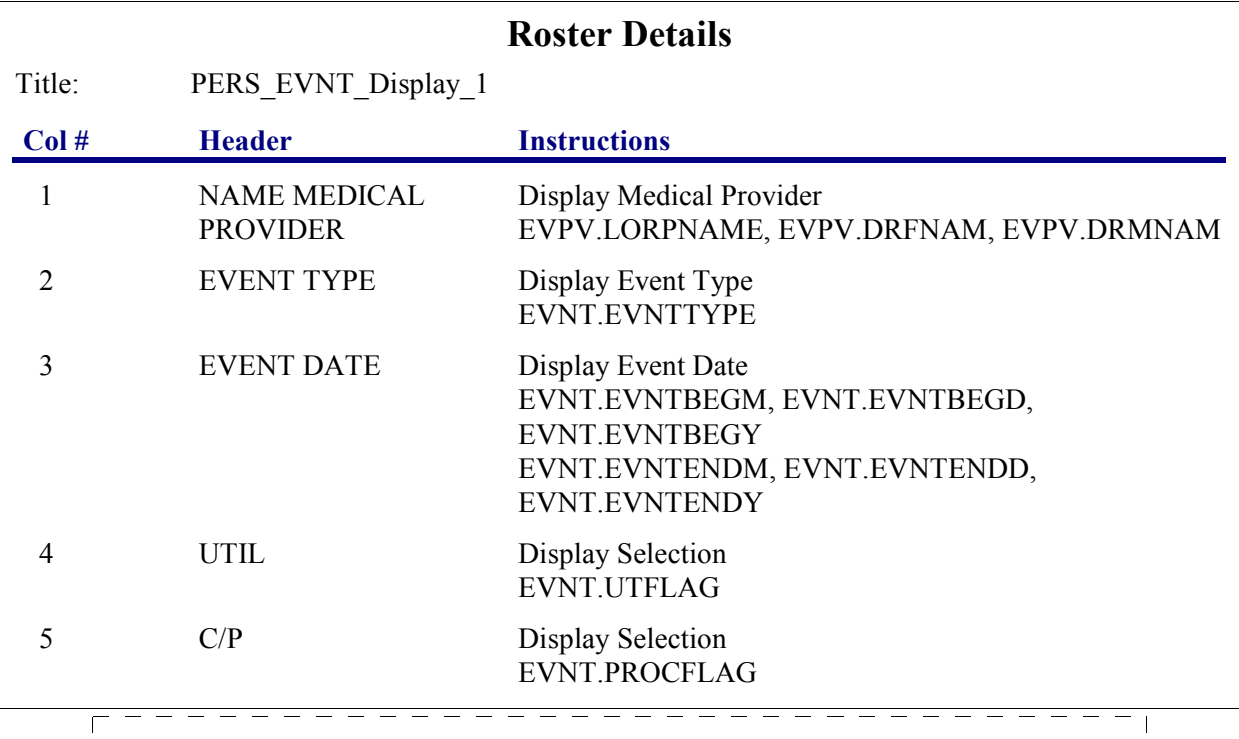

Roster Definition: This item displays the PERSON'S-MEDICAL-EVENTS-ROSTER for display. ==================================== Roster Behavior: 11. Select, add, delete, and edit disallowed. 2. CAPI displays a check mark in the 'UTIL' column if the event has completed the appropriated utilization section.  $\mathbf{I}$  $\overline{1}$ 3. CAPI displays a check mark in the 'C/P' column if the  $\overline{1}$ event has completed the Charge/Payment (CP) section.  $\overline{\phantom{a}}$ =================================== Roster Filter:  $\overline{\phantom{a}}$ I This item displays all events on the PERSON'S-MEDICAL-EVENTS-ROSTER that were created in the current round or held over  $\overline{1}$ from the previous round (i.e., UTIL and the CHARGE/PAYMENT (CP) section were not marked as processed, except events with  $\overline{\phantom{a}}$ the event type (EVPV.EVNTTYPE) 'PM'.  $\overline{\phantom{a}}$ 

#### **ED09OV1**

 $\Box$  Help Enabled  $\Box$  Comment Enabled  $\Box$  Jump Back Enabled **ADD AN EVENT?** YES {BOX\_04} 1 NO 2 {END LP02} ------------------------DISPLAY INSTRUCTIONS: ED09OV1 IS DISPLAYED BENEATH THE GRID ON ED09 WHENEVER ED09 IS DISPLAYED. 

#### **BOX\_04**

ASK THE EVENT ROSTER (EV) SECTION FOR THIS EVENT. AT COMPLETION OF EVENT ROSTER (EV) SECTION, CONTINUE WITH END\_LP02

NOTE: CAPI CONTINUES THE LOOP FOR THE EVENT THAT WAS IN PROCESS WHEN ANOTHER EVENT WAS ADDED. ADDED EVENTS ARE PROCESSED IN THE ED SECTION AFTER EVENTS THAT WERE RECORDED IN THE PROVIDER PROBES (PP) SECTION.

#### **END\_LP02**

 $\sqrt{1 + \text{F}}$  ED02 IS CODED  $\sqrt{1 + \text{F} \cdot \text{F} \cdot \text{F} \$ 

OTHERWISE, CYCLE ON THE SAME EVENT TO COLLECT ANY ADDITIONAL CORRECTION.

#### **END\_LP01**

ASK APPROPRIATE UTILIZATION SECTION FOR THIS EVENT. WHEN UTILIZATION IS COMPLETED FOR THIS EVENT, CYCLE ON NEXT EVENT IN PERSON'S-MEDICAL-EVENTS-ROSTER THAT MEETS THE CONDITIONS STATED IN THE LOOP DEFINITION.

I IF NO MORE EVENTS MEET THE STATED CONDITIONS, END LOOP 01 AND CONTINUE WITH BOX\_05

### **BOX\_05**

GO TO THE NEXT OUESTIONNAIRE SECTION